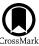

# GGCHEMPY: A Pure Python-based Gas-grain Chemical Code for Efficient Simulation of Interstellar Chemistry\*

Jixing Ge®

Chinese Academy of Sciences South America Center for Astronomy, National Astronomical Observatories, CAS, Beijing 100101, China; gejixing666@163.com
Received 2021 August 12; revised 2021 September 28; accepted 2021 October 20; published 2022 January 21

#### **Abstract**

In this paper, we present a new gas-grain chemical code for interstellar clouds written in pure Python (GGCHEMPY (GGCHEMPY is available on https://github.com/JixingGE/GGCHEMPY)). By combining with the high-performance Python compiler Numba, GGCHEMPY is as efficient as the Fortran-based version. With the Python features, flexible computational workflows and extensions become possible. As a showcase, GGCHEMPY is applied to study the general effects of three-dimensional projection on molecular distributions using a two-core system which can be easily extended for more complex cases. By comparing the molecular distribution differences between two overlapping cores and two merging cores, we summarized the typical chemical differences such as  $N_2H^+$ ,  $HC_3N$ ,  $C_2S$ ,  $H_2CO$ , HCN and  $C_2H$ , which can be used to interpret 3D structures in molecular clouds.

Key words: astrochemistry - (ISM:) evolution - ISM: molecules - ISM: abundances - methods: numerical

### 1. Introduction

The observations of molecular lines are useful tools to study the physical and chemical processes of star-forming regions such as chemistry in the cold stage of dark clouds ( $\sim$ 10 K), warm-chemistry in the warm-up stage of hot molecular cores (~10-300 K), and shock-derived and high-temperature chemistry in molecular outflows (a few 1000 K) (e.g., Herbst & van Dishoeck 2009; Bally 2016; Jørgensen et al. 2020). To understand the chemical processes, several astro-chemical codes using the rate equation method have been developed for pure gas-phase reactions (e.g., McElroy et al. 2013; Wakelam 2014), gas-phase reactions, accretion/desorption processes related to dust grains (e.g., Maret & Bergin 2015), and full gas-grain processes with dust surface reactions (e.g., Hasegawa et al. 1992; Hasegawa & Herbst 1993b; Garrod & Herbst 2006; Garrod et al. 2008; Semenov et al. 2010; Grassi et al. 2014; Ge et al. 2016a, 2016b, 2020a, 2020b; Ruaud et al. 2016; Holdship et al. 2017; Du 2021).

Generally, the astrochemical model is a single-point one (0D) with fixed physical parameters and a chemical reaction network. It can be applied to 1D, 2D and 3D cases by sampling points with corresponding physical parameters of a complex physical structure which may need multiple steps to prepare a model for a specific case. Thus, the simplicity of the use of the code becomes an important point. Another point is that the codes written in Fortran/C are dependent on the compiler and the libraries installed in the computer system, such as the ordinary differential equation (ODE) solvers: ODEPACK<sup>1</sup> in

With increasing Python users in astronomy (see e.g.,  $\sim$ 67%  $\pm$  2% reported by Momcheva & Tollerud 2015 and  $\sim$ 66% by Bobra et al. 2020), the Python programming language is likely a good choice to solve the above issues due to its flexible syntax and power package organization, which makes Python to be system-independent. In this work, we present a gas-grain chemical code written in pure Python (GGCHEMPY) to fetch the flexible features of Python and to reach comparable speed to the existing Fortran version by using Python package Numba<sup>3</sup> which translates Python functions to optimized machine code at runtime using the industry-standard low level virtual machine compiler library. As a showcase, GGCHEMPY is applied to discuss the three-dimensional projection effects of molecular cloud cores on molecular distributions using a two-core system with typical physical conditions of Planck galactic cold clumps (PGCCs). This serves as a complementary work of Ge et al. (2020b) which

Fortran or CVODE<sup>2</sup> in C. For example, some Fortran codes developed with gfortran may report errors when compiled by the Intel Fortran compiler (ifort) due to some minor syntax differences. Moreover, users should pre-build their computer environments which vary among different operating systems (Linux/Windows/Mac OS). This may be not good for some astronomers because that  $\sim\!63\%\pm4\%$  astronomers have not taken any computer-science courses at an undergraduate or graduate level as reported by a survey of astronomers (Bobra et al. 2020). Therefore, a simple but powerful astro-chemistry code is desired.

<sup>\*</sup> Supported by CASSACA.

https://people.sc.fsu.edu/~jburkardt/f77\_src/odepack/odepack.html

https://computing.llnl.gov/projects/sundials/cvode

<sup>3</sup> http://numba.pydata.org/

```
from ggchempylib import ggchempy as gg
import matplotlib.pyplot as plt
### define common parameters:
gg.ggpars.d2gmr = 0.01
                           # Dust-to-gas mass ratio
                = 1.0e+9
                           # Final age of the model
gg.ggpars.tf
gg.ggpars.ggfiles= ['in/network.txt','in/ed.txt','in/iabun.txt']
                = 1.3e-17 # Cosmic-ray ionization rate
gg.gas.Zeta
gg.dust.surface.Rdb = 0.77 # Ratio between diffusion and binding energies
### Parameters for the five benchmark models:
                 # nH,
models={}
                           Tgas, Av,
                                        chi,
                                              Tdust
models['TMC1']
                 =[2.00e4, 10.0, 10.0, 1.0,
models['HOTCORE']=[2.00e7, 100.0, 10.0, 1.0, 100.0]
models['DISK1'] =[5.41e8, 11.4, 37.1, 428.3, 11.4]
                 =[2.59e7, 45.9, 1.94, 393.2, 45.9]
models['DISK2']
models['DISK3'] =[3.67e6, 55.2, 0.22, 353.5, 55.2]
GGCHEM={}
for model in models:
    gg.gas.nH, gg.gas.T, gg.gas.Av, gg.gas.Chi, gg.dust.T = pars[model]
    GGCHEM[model] = gg.run(model)
### Plot CO abundance as function of time (yr):
TMC1 = GGCHEM['TMC1']
     = models['TMC1'][0]
plt.loglog(TMC1['time'], TMC1['C0']/nH)
plt.show()
```

Figure 1. An exemplar python script to use GGCHEMPY to compute five benchmark chemical models and explore the results.

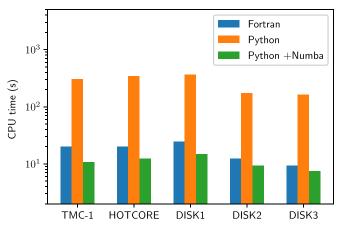

**Figure 2.** Comparison of CPU times used by the Fortran code (GGCHEM, blue) and GGCHEMPY (without (orange) and with Numba (green)) for the five benchmark models of TMC1, HOTCORE, DISK1, DISK2 and DISK3.

discusses the molecular projection effects in a complex and specific PGCC G224.4-0.6.

This paper is organized as follows. Section 2 describes the gasgrain code GGCHEMPY. In Section 3, the GGCHEMPY code is applied to discuss a more general projection effect on molecular distributions. Finally, a summary is given in Section 4.

### 2. Chemical Model and Code

In this section, we describe the GGCHEMPY. It was developed on the basis of the gas-grain chemical processes described in the literature (e.g., Hasegawa et al. 1992; Semenov et al. 2010) and the Fortran 90 version of GGCHEM that have been used for various chemical problems in interstellar clouds (e.g., Ge et al. 2016a, 2016b, 2020a, 2020b; Tang et al. 2019).

# 2.1. Chemical Model

In the model, the gas-grain chemical processes include gasphase reactions and dust surface reactions which linked through accretion and desorption processes of neutral species (e.g., Hasegawa et al. 1992; Semenov et al. 2010). The gas-grain reaction network<sup>4</sup> from Semenov et al. (2010) is updated and used in this work. Besides the thermal and cosmic-ray-induced desorption processes (Hasegawa & Herbst 1993a), the reactive desorption (Garrod et al. 2007; Minissale et al. 2016) and CO and  $H_2$  self-shielding (Lee et al. 1996) are implemented.

The network was downloaded from KIDA database: http://kida.astrophy.u-bordeaux.fr/networks.html.

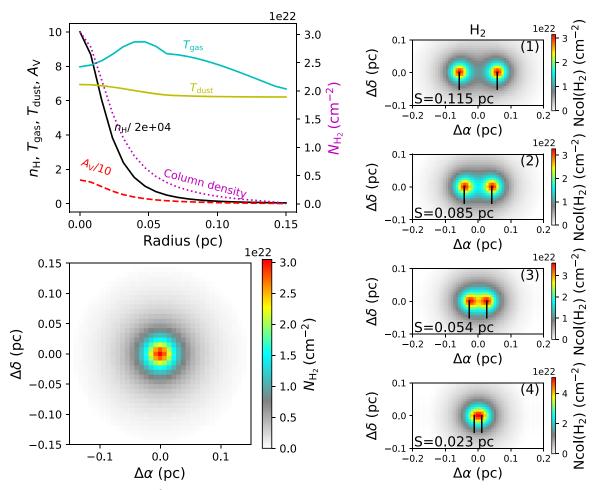

Figure 3. Top-left: radial profiles of density (cm<sup>-3</sup>), extinction (mag), gas and dust temperatures (K). Bottom-left: H<sub>2</sub> column density map. Right: H<sub>2</sub> column density maps of two overlapping cores with different separations (S, values shown with labels and marked by vertical lines) from top to bottom for S1 to S4, which serve as continuum maps. Right panels with limited ranges of axes show the central part.

The GGCHEMPY code simulates the gas-grain chemical processes by solving the ODEs of a species *i* in gas-phase:

$$\frac{dn_i}{dt} = \sum_{l,m} k_{lm} n_l n_m - n_i \sum_{i \neq l} k_l n_l + k_i^{\text{des}} n_i^s - k_i^{\text{acc}} n_i, \qquad (1)$$

and the corresponding neutral species on dust surface

$$\frac{dn_{i}^{s}}{dt} = \sum_{l,m} k_{lm}^{s} n_{l}^{s} n_{m}^{s} - n_{i}^{s} \sum_{i \neq l} k_{l}^{s} n_{l}^{s} - k_{i}^{\text{des}} n_{i}^{s} + k_{i}^{\text{acc}} n_{i}, \quad (2)$$

where n is the number density of species and k is the reaction rate coefficient. The superscripts "s," "des" and "acc" indicate surface species, desorption process and accretion process respectively. The formulas to compute reaction rate coefficient can be found in the paper of Semenov et al. (2010). The Python package scipy.integrate.ode is used to do the integration using the backward-differentiation formulas (BDF) method.

# 2.2. Usage and Benchmark of GGCHEMPY

To avoid duplication of variable name when being combined with other codes (such as radiation transferring code), GGCHEMPY is modularized into Python classes. There are seven attributes of ggchempylib.ggchempy: gas, dust, ggpars, elements, species, reactions, iswitch. Thus, physical and chemical properties can be separately defined in the classes such as gas temperature gas. T, dust temperature dust. T, species mass species. mass, etc. The class ggpars is used to store common parameters, such as constants, parameters for reaction network, parameters for ODEs, controls of time steps, etc. The class iswitch is used to switch on some functions, such as H2 and CO selfshielding (Lee et al. 1996) (iswitch.iSS=1) and reactive desorption from Garrod et al. (2007) (iswitch.iNTD=1) or Minissale et al. (2016) (iswitch.iNTD=2). To switch off a function, simply pass "0" to the class.

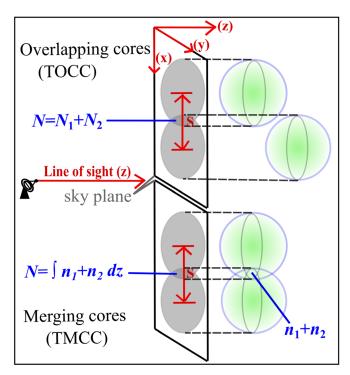

**Figure 4.** Sketches of the two overlapping cloud core model (TOCC, upper part) and the two face-on merging cloud core model (TMCC, lower part). n and N are number density and column density respectively.

The GGCHEMPY code can be downloaded from https://github.com/JixingGE/GGCHEMPY. To install GGCEHMPY, type the following command on the terminal:

```
python setup.py build
python setup.py install
```

After installation, GGCHEMPY can be activated via a graphical user interface (GUI) or Python script. To use the GUI, just type <code>run\_GUI()</code> after importing it from GGCHEMPY (e.g., from <code>ggchempylib</code> import <code>run\_GUI)</code>. Three necessary steps are needed to run a model in a python script:

- Import necessary functions, such as from ggchempylib import ggchempy
- 2. Set parameters according to your model in the python script
- 3. Run the code by typing ggchempy.run (modelname)

GGCHEMPY works by calling init\_ggchem() to initialize the reaction network according to your input parameters. Then it computes reaction rate coefficients for all reactions by calling compute\_reaction\_rate\_coefficients(). Finally, to

solve the ODEs, the BDF method from scipy.integrate. ode is used to do the integration. Here, the Numba decorator @numba.jit(nopython=True) is added to the Python functions fode(y,t) and fjac(y,t) to accelerate the integration of ODEs, which need massive calculations and loops. The modeled results will be saved into "out/DC.dat" if modelname="DC" and ggchempy.ggpars.outdir="out/". The modeled results can also be directly passed to a Python dictionary (DC) for analysis/plot in the same Python script by typing e.g., DC=qqchempy.run("DC").

The benchmark of the GGCHEMPY code was successfully made with the five models from Semenov et al. (2010) using the Python script shown in Figure 1. A laptop with Linux system and Intel i7-3612QM (four cores, 2.1 GHz) was used. The Python version is 3.8.5. For one model, GGCHEMPY can finish within about 10 s which is comparable to the Fortran version, see Figure 2. The benchmark results and screenshot of GUI and the full documents can be found on the GGCHEMPY webpage.

# 3. A Showcase: Three-dimensional Projection Effects

As a showcase in this section, GGCHEMPY is applied to combine with physical models to study general three-dimensional projection effects on molecules (TDPEs). The TDPE was proposed by Ge et al. (2020b) for a PGCC G224.4-0.6 with four cores interpreted from observations which is a special one constrained by observed molecules of N<sub>2</sub>H<sup>+</sup>, HC<sub>3</sub>N and C<sub>2</sub>S. The MHD simulation of filamentary molecular clouds made by Li & Klein (2019) could also support the TDPEs. Considering the TDPEs could commonly exist in space, we explore a more general TDPE with more molecules. In addition, the chemical differences between the overlapping cores and the merging cores are not explored yet which are important for interpreting observations and are also the goals in this section.

To study general TDPEs, typical physical conditions of PGCCs are adopted because that

1. The PGCCs have typical conditions of  $T_{\rm dust} \sim 7-20~{\rm K}$  and  $N_{\rm H_2} \sim 10^{20}-5 \times 10^{22}~{\rm cm}^{-2}$  (e.g., Planck Collaboration et al. 2011a, 2011b, 2016; Wu et al. 2012; Mannfors et al. 2021). They have been continuously studied via observations by many projects (e.g., Liu et al. 2012, 2018; Wu et al. 2012; Tatematsu et al. 2017; Tang et al. 2018, 2019; Yi et al. 2018, 2021; Eden et al. 2019; Dutta et al. 2020; Sahu et al. 2021; Wakelam et al. 2021) with notable molecular peak offsets from continuum peaks, such as  $N_2H^+$ ,  $HC_3N$  and  $C_2S$  in samples of PGCCs (Tatematsu et al. 2017, 2021) and  $C_2H$  in a PGCC G168.72-15.48 (Tang et al. 2019). Therefore, they are ideal sources to verify the TDPEs through observations.

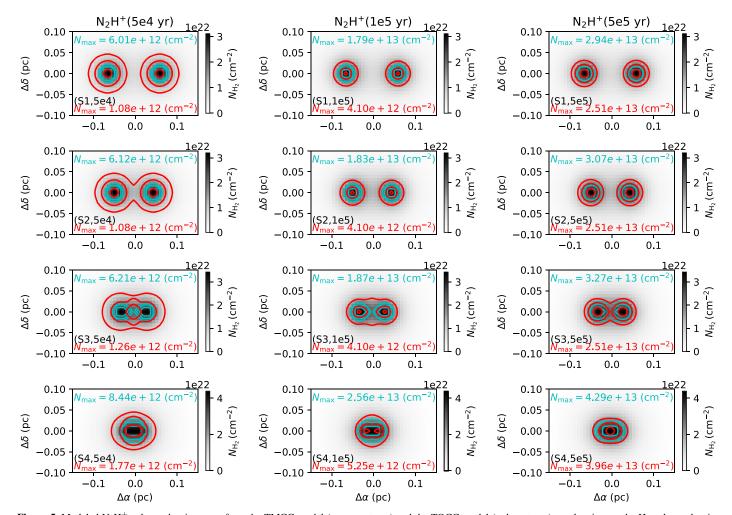

Figure 5. Modeled  $N_2H^+$  column density maps from the TMCC model (cyan contours) and the TOCC model (red contours) overlapping on the  $H_2$  column density map (gray scale), with varied ages of  $5 \times 10^4$ ,  $10^5$ ,  $5 \times 10^5$  yr for left, middle and right panels respectively. The contours are with levels of  $(0.3, 0.6, 0.9) \times N_{max}$  where  $N_{max}$  is the maximum column density of  $N_2H^+$  shown as the text.

2. The typical physical conditions of PGCCs provide observable information for our large JCMT project SPACE<sup>5</sup> in which one of the scientific goals is to verify the TDPEs through observable molecular distributions.

In the following sections, physical models are described in Section 3.1. We describe a spherical core with the Plummer-like physical structure in Section 3.1.1 which is used as a basic unit to build the following two-core systems: two overlapping cores along line-of-sight in Section 3.1.2 and a face-on two merging cores in Section 3.1.3 as a comparison. Results and discussions are shown in Sections 3.3 and 3.4 respectively. Considering the complexity of 3D structures and the purpose of the showcase, we do not explore more parameter space, such as

the variation of parameters to build a Plummer-like core, the viewing angle of the two merging cores etc. To facilitate the comparison with the two-overlapping-cores model, we only consider the orientation of the two-merging-cores model when both cores are in the same sky plane and we call it "face-on."

### 3.1. Physical Models

### 3.1.1. Spherical Cloud core (SCC)

For a spherical cloud core, we use the 1D radial density profile described by the Plummer-like function (Plummer 1911)

$$n(r) = \frac{n_c}{(1 + (r/r_c)^2)^{p/2}}$$
 (3)

where  $n_c$  is the central density,  $r_c$  is the radius of the central flat region and p is the power-law index.

<sup>&</sup>lt;sup>5</sup> SPACE project information: Title: "Submillimeter Polarization And Chemistry in Earliest star formation (SPACE). Pl: Dr. Tie Liu. Webpage: https://www.eaobservatory.org/jcmt/science/large-programs/space/."

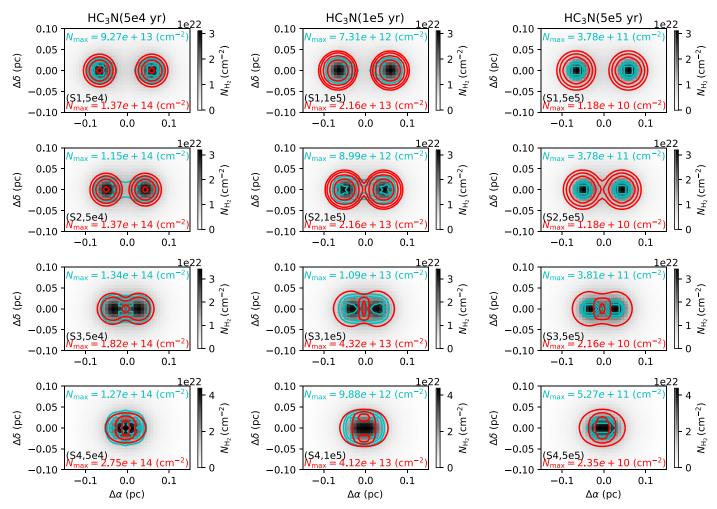

Figure 6. Same as Figure 5, but for HC<sub>3</sub>N.

We set the needed parameters by Equation (3) according to the following physical conditions of PGCCs. For PGCCs in  $\lambda$  Orionis cloud, Orion A and B, Yi et al. (2018) reported the cloud cores with  $[R=0.08 \text{ pc}, n_{\rm H}=(2.9\pm0.4)\times10^5 \text{ cm}^{-3}], [R=0.11 \text{ pc}, n_{\rm H}=(3.8\pm0.5)\times10^5 \text{ cm}^{-3}]$  and  $[R=0.16 \text{ pc}, n_{\rm H}=(15.6\pm1.8)\times10^5 \text{ cm}^{-3}]$  in which R is the radius of the core. For PGCCs in the L1495 dark cloud, Tang et al. (2018) derived central densities of  $n_c\sim1.3\times10^4-1.8\times10^5 \text{ cm}^{-3}$  with  $r_c\sim0.01-0.1$  and outer radius of  $R\sim0.06-1.0$  pc. Considering the above parameters derived from observations, we set  $n_c, r_c$  and R in our model to be  $2\times10^5 \text{ cm}^{-3}, 0.025 \text{ pc}$  and 0.15 pc respectively. The p value is set to be 3.0 which is an intermediate one (e.g.,  $p\sim1.5-4.3$  for the four PGCCs used in the work of Ge et al. 2020b).

We sample 20 radial points with a resolution of 1628 au for the 1D radial physical profile. Thus, a cube with  $39 \times 39 \times 39$  points is built for a spherical cloud core by interpolating on the

1D physical profile. The 2D column density map  $N_{\rm H_2}(x,y)$  is obtained by integrating along the line of sight (z). In Figure 3, the top-left and bottom-left panels show the radial physical profiles and the  $\rm H_2$  column density map respectively, showing that the values at the center and edge are about  $3.06 \times 10^{22}$  and  $2.95 \times 10^{20}$  cm<sup>-2</sup> respectively.

The visual extinction is estimated using the relation to  $H_2$  column density  $N_{\rm H_2}(r)$  (Güver & Özel 2009) via

$$A_V = N_{\rm H_2}(r)/2.21 \times 10^{21}$$
. (4)

Here we neglect the mutual shielding effects between the two cores. The extinctions vary from  $\sim 13.80\,\mathrm{mag}$  (center) to  $\sim 0.13\,\mathrm{mag}$  (edge). The radial gas and dust temperatures are estimated using the formulas from Goldsmith (2001), considering cooling and heating processes of molecules and the effects of coupling between the gas and the grains. The

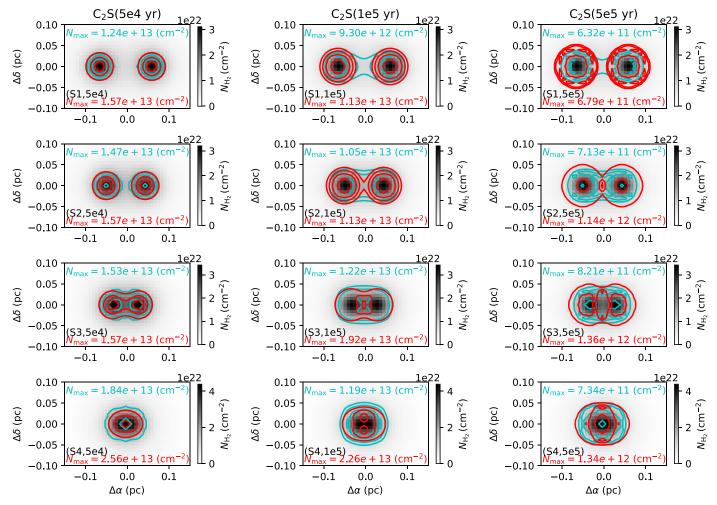

Figure 7. Same as Figure 5, but for C<sub>2</sub>S.

extinction and temperature profiles are shown in the top-left panel of Figure 3.

# 3.1.2. Two Overlapping Cloud Cores (TOCC)

To study the TDPEs, we adopt a simple model with two same spherical cores with an adjustable separation (S) on the sky plane (see the upper part of Figure 4). The H<sub>2</sub> column density map of the two overlapping cloud cores (hereafter TOCC) is reached by summing the column density maps of the two cores with an assumption of optically thin and an adjustable separation (S):  $N_{\rm H_2} = \int_{-R}^{+R} n_1(x, y, z) dz + \int_{-R}^{+R} n_2(x, y, z) dz$ , where z is the line-of-sight direction. Four S values are adopted and shown with labels together with the H<sub>2</sub> column density maps in the right panels of Figure 3. The modeled peak values of H<sub>2</sub> column density is about (3–5) ×  $10^{22}$  cm<sup>-2</sup> which is consistent with the lower limits ( $2.5 \times 10^{22}$  cm<sup>-2</sup>) derived from a sample of PGCCs (Yi et al. 2018).

### 3.1.3. Two Merging Cloud Cores (TMCC)

We also build a model with two merging cloud cores at the same sky-plane to compare the chemical differences with the TOCC model (see the lower part of Figure 4). Since the gravitational stability of such a system is not the concern of this work, the physical models will stay unchanged during the chemical model evolution. At the merged part, the gas densities are first summed before running chemical models which results in a  $H_2$  column density map with  $N_{H_2} = \int_{-R}^{+R} (n_1(x, y, z) + n_2(x, y, z)) dz$ . For estimating the visual extinction, we simply calculate six values from six directions at each grid point and adopt the minimum one but timing a factor of 2.0 to match the one derived from Equation (4) along the line of sight.

### 3.2. Chemical Structure

To simulate the chemical structures of the above physical models, GGCHEMPY is called as a Python module. For an

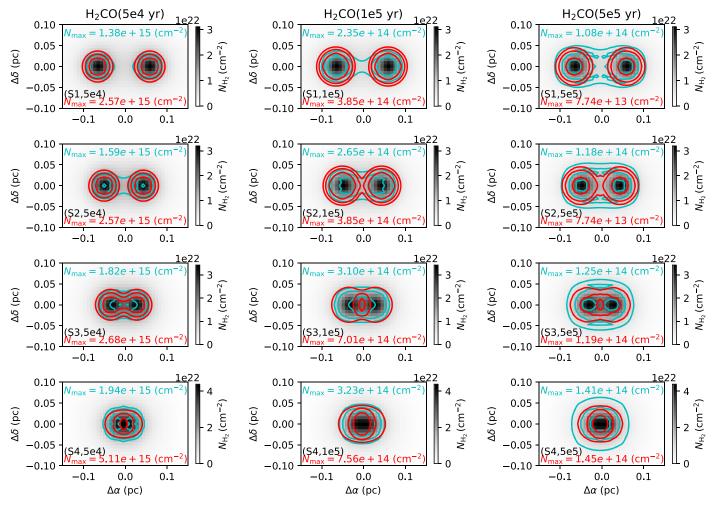

Figure 8. Same as Figure 5, but for H<sub>2</sub>CO.

SCC model, chemical models with 20 radial points can be finished within CPU time of about  $200 = 20 \times 10$  s. For the TOCC model, two same chemical structures of the SCC model can be used with an adjustable separation under the optically thin assumption. However, for the TMCC model, a large number of single-point chemical models are needed to build a 3D chemical structure because that the densities should be first summed at the merged parts. For example, about 14 days is needed for a 3D grid of  $39 \times 78 \times 39$  with 10 s for one model. Even considering the symmetry, the CPU time can only be reduced from 14 to 1.7 days (14/8). In addition, we also need to change the merged parts according to the varying separation which needs more time. To reduce the computation time, we build a mode grid with varied density, extinction and temperature which results in about 700 models and needs about 3 h to run (see details in Appendix). Once the models on the grids are finished, only  $\sim$ 15 s are needed to load them.

Thus, the modeled abundances at any given parameters can be obtained by interpolating on the grid. The interpolated values are compared with the true model with explicit parameters in Figure A1 in Appendix. In this way, the computation time is highly reduced. For the TMCC models, we use a fixed temperature of 10 K for both gas and dust grains. Comparing to the models with varied gas and dust temperatures, we find that the temperature effects on molecular abundances are very small, see discussions in Section 3.4.1.

### 3.3. Results

Typical molecules are discussed such as  $N_2H^+$ ,  $HCO^+$ , HCN,  $HC_3N$ ,  $H_2CO$ ,  $C_2H$ ,  $C_2S$  and SO, in which some of them are tracers of the SPACE project. To simulate molecular column density maps, we turn on the switch of GGCHEMPY to include the reactive desorption (hereafter RD) proposed by Minissale et al. (2016) which is important for the cloud core

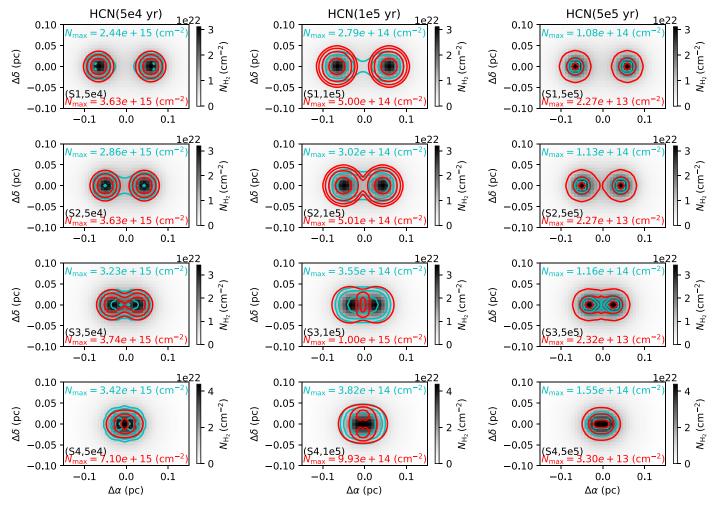

Figure 9. Same as Figure 5, but for HCN.

models. The column density maps of molecules are obtained by combining the chemical models on the TMCC and TOCC physical model grids at given ages. Figures 5-10 show the modeled column density maps of selected species. In these figures, the grayscale shows the H<sub>2</sub> column density map. The cyan and red contours show the maps from TMCC and TOCC models respectively with levels of (0.3, 0.6, 0.9)  $\times$   $N_{\text{max}}$  where  $N_{\text{max}}$  is the maximum column density of a species. Comparing the modeled peak column densities at age of  $5 \times 10^5$  yr with the observed ones of  $N_2H^+$  ( $\sim 10^{12}-10^{13}$ ), HCN ( $\sim 10^{12}-10^{14}$ ),  $H_2CO$  ( $\sim 10^{13}-10^{14}$ ) and  $C_2H$  ( $\sim 10^{14}-10^{15}$ ) in PGCCs within  $\lambda$  Orionis, Orion A and B clouds (Yi et al. 2021), we found that good agreements are reached within typically one order of magnitude. The panel ID in form of (Sn,age) is to indicate the modeled result with a given separation from the four sets (n = 1, 2, 3, 4) defined in Section 3.1.2 and a given age.

# 3.3.1. Chemical Differences between TMCC and TOCC Models

For  $N_2H^+$  in Figure 5, the TOCC model and the TMCC model have similar distributions except for the one in panel (S3,5e4). This happens because that the depletion effect of  $N_2H^+$  is very small due to its parent species  $N_2$  having high gas-phase abundance (Womack et al. 1992). The  $N_2H^+$  peak in the TOCC model (red) in panel of (S3,5e4) is due to superposition of the flat abundance distributions of  $N_2H^+$  in the sky area between the two cores. This occurs when the size of the  $N_2H^+$  central flat region is comparable to the separation between the two cores.

For HC<sub>3</sub>N in Figure 6 and C<sub>2</sub>S in Figure 7, two big differences between TMCC (cyan) and TOCC (red) models are found at later ages of  $10^5$  and  $5 \times 10^5$  yr when the depletion effects take effect. (1) At age of  $10^5$  yr, the depletion effects

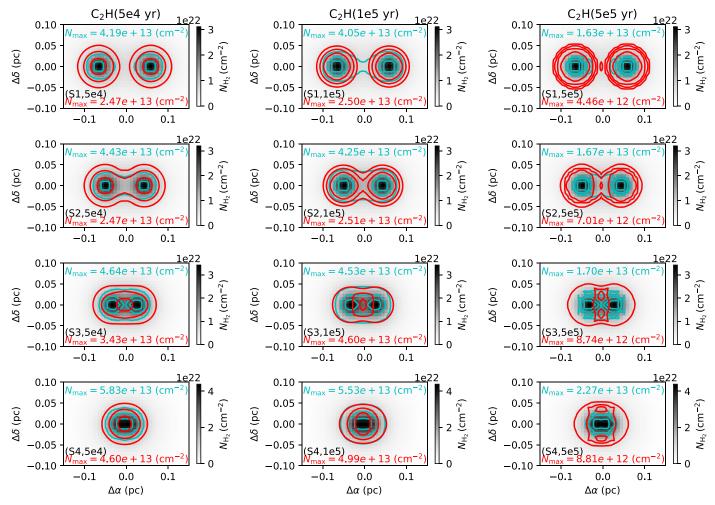

Figure 10. Same as Figure 5, but for C<sub>2</sub>H.

start to occur resulting in a small ring structure around each core in the TOCC model. Thus, there are two peaks (red in panels of (S4,1e5)) with linked axis perpendicular to the *x*-axis; (2) At a later age of  $5 \times 10^5$  yr, the peak offset from the two H<sub>2</sub> peaks in the TOCC model (red in panel of (S3,5e5)) is also due to the projection effects. For the TMCC model, depletion effects are larger at the merged parts due to the higher densities, which results in no molecular peak here. Similar behaviors are also found for H<sub>2</sub>CO, HCN and C<sub>2</sub>H shown in Figures 8–10 respectively. These results are also in accord with the modeling of PGCC in the paper of Ge et al. (2020a), though the physical models are different.

Molecular peak offsets can also be observed at the middle of the two cores in the TMCC model at early ages, such as that (cyan) shown in panel (S3,5e4) of Figures 6, 8 and 9 for HC<sub>3</sub>N, H<sub>2</sub>CO and HCN, respectively. The molecular peaks are due to the fact that, at the peak position, the depletion does not occur

at so early ages. But for the continuum peaks (gray) with higher density, the depletion starts to take effect.

Finally, we summarize typical molecular differences between the TOCC and TMCC models in the left-most part of Figure 11 which shows four patterns marked by names of P1, P2, P3, and P4. In the right parts of Figure 11, to clearly show the differences as function of separation and chemical age, the panel's ID in Figures 5–10 (e.g., (S1,1e5)) are accordingly listed for the above species. By checking Figure 11, we find that, for N<sub>2</sub>H<sup>+</sup>, the patterns P1 and P3 are observed at early ages of 5e4 and 1e5 yr. However, for HC<sub>3</sub>N, C<sub>2</sub>S, H<sub>2</sub>CO, HCN and C<sub>2</sub>H, patterns P1, P2 and P4 are observed at later ages of 1e5 and 5e5 yr. For all the species except for N<sub>2</sub>H<sup>+</sup>, the patterns are usually observed for the two cores with separations of S3 (0.054 pc) and S4 (0.023 pc). The above trends indicate that the peaks observed in the TOCC models strongly depend on the ring size of molecules, e.g the radial peak of C<sub>2</sub>S at

| Pattern  | $N_2H^+$ | HC <sub>3</sub> N | C <sub>2</sub> S | H <sub>2</sub> CO    | HCN    | C <sub>2</sub> H |
|----------|----------|-------------------|------------------|----------------------|--------|------------------|
| (P1)     | S3,5e4   | S3,5e5            | S2,5e5           | S3,5e5               |        | S3,5e4           |
|          |          |                   |                  |                      |        | S3,5e5           |
| (P2)     |          | S4,1e5            | S4,1e5           |                      | S4,1e5 | S3,5e5           |
|          |          |                   |                  |                      |        | S4,5e5           |
| (P3)     | S4,1e5   |                   |                  |                      |        |                  |
|          |          |                   |                  |                      |        |                  |
| (P4)     |          | S4,5e5            | S4,5e5           | S4,1e5               | S3,5e5 | S4,1e5           |
|          |          |                   |                  | S4, <mark>5e5</mark> |        |                  |
| Sep.: S1 | S2       | S3 S4             | Age:             | 5e4                  | 1e5 5e | s yr             |

**Figure 11.** Summary of four typical patterns (P1/2/3/4) of molecular distribution differences between the two overlapping cloud core model (red) and the two merging cloud core model (cyan). The separations (S1 = 0.115, S2 = 0.085, S3 = 0.054) and S4 = 0.023 pc) and chemical ages S3 = 0.054 and S4 = 0.023 pc) and chemical ages S3 = 0.054 are summarized in the right part.

 $\sim$ 0.05 pc at a later age of about  $1 \sim 5 \times 10^5$  yr (see e.g., Figure 14). This also means that true physical structures from observations are the key points to reproduce observed molecular distributions by applying the projection effects.

In summary, the molecular peak offsets from the  $H_2$  map peaks can be observed at many evolutionary stages (ages) due to the projection effects of the two cores in 3D space which show different distributions as that of two merging cloud cores. Therefore, the molecular peak offsets from continuum peaks can be used to verify the TDPEs and then to explore 3D structures. Applied to PGCCs, the peak offsets can be up to  $\sim\!\!0.05\,\mathrm{pc}$  corresponding to  $\sim\!\!24\rlap.{''}5$  with the distance of PGCCs in Orion A and B (420 pc) which are observable.

# 3.3.2. Application: A map with Randomly Distributed Multiple Cloud Cores

To show the projection effects of molecules with multiple cloud cores, we present a synth map with 200 random cores in a  $1.5 \times 1.5 \text{ pc}^2$  region. The spherical cloud core described in Section 3.1.1 is used to build the 200 cores in the region. Then the projection process described in Section 3.1.2 is used to make the synth map using random positions of the 200 cores in the region.

We choose  $C_2S$  as our main example because that (1) at an early age of  $10^5$  yr, the depletion effect is small at each core center which can be used as a non-depletion example; (2) at a later age of  $5 \times 10^5$  yr, the depletion is strong resulting in a ring structure of  $C_2S$  which is a typical case. For comparison, a continuum map is indicated using  $N_2H^+$  map from the same model, which is a well known dense core tracer that can be

used to roughly indicate the continuum peaks. In addition,  $N_2H^+$  is roughly optically thin which allows the projection process to make the map. We also take  $HC_3N$  as another example to briefly compare with  $C_2S$  and previous observations below.

Figure 12 shows the synth map with C<sub>2</sub>S as color and N<sub>2</sub>H<sup>+</sup> as black contours. As have mentioned above, two ages of 10<sup>5</sup> and  $5 \times 10^5$  yr are shown in the upper and lower panels respectively. The left and right panels show the whole map and an enlarged region to show typical distributions, respectively. From the upper-right panel, we see that C<sub>2</sub>S and N<sub>2</sub>H<sup>+</sup> have similar peak positions (e.g., at positions of cores C1 to C4) at the early age of 10<sup>5</sup> yr at which the depletion of C<sub>2</sub>S is not strong in each core. However from the lower-right panel at the later age of 10<sup>5</sup> yr, C<sub>2</sub>S peak offsets from the N<sub>2</sub>H<sup>+</sup> peaks are obvious (e.g., at positions of cores C1 to C4, and the cores between C1 and C2, between C2 and C4, and between C2 and C3) which are due to the strong depletion of C<sub>2</sub>S in each core. The clumpy structures of C<sub>2</sub>S are also notable which are usually observed in real interstellar clouds such as observed C<sub>2</sub>S in a sample of PGCCs (Tatematsu et al. 2017).

The  $HC_3N$  map is shown with color scale in Figure 13 which shows that  $HC_3N$  has similar peak positions as that of  $N_2H^+$  (contours) at the later age (5  $\times$  10<sup>5</sup> yr, lower panels) due to its weaker depletion effect than that of  $C_2S$ . Many other molecules also show similar distributions as that of  $C_2S$  and/or  $HC_3N$  such as  $H_2CO$ , HCN,  $C_2H$  and SO.

Typically, the modeled map show similar distributions to observed maps of N<sub>2</sub>H<sup>+</sup>, HC<sub>3</sub>N and C<sub>2</sub>S in some observations:

- 1. At the early age, our modeled C<sub>2</sub>S and N<sub>2</sub>H<sup>+</sup> have similar peak positions (upper panels in Figure 12) as that in TUKH021 in Orion A cloud shown in Figure 3 of Tatematsu et al. (2010) (hereafter T10), showing similar peak positions of the two molecules. At the later age, our modeled C<sub>2</sub>S show peak offsets from N<sub>2</sub>H<sup>+</sup> peaks (lower panels Figure 12) as that observed in TUKH003 in Figure 2 and TUKH122 in Figure 7 of T10, showing C<sub>2</sub>S peak offsets from N<sub>2</sub>H<sup>+</sup> peaks. Similar distributions were also observed in samples of PGCCs (e.g., Tatematsu et al. 2017, 2021).
- 2. At the two ages, our modeled  $C_2S$  and  $HC_3N$  (see color scales in Figures 12 and 13) have similar distributions (see distributions toward core C1) to that observed in dark cloud L1147 by Suzuki et al. (2014) (hereafter S14), see their Figures 2 and 3, showing that  $HC_3N$  has similar peak position as the dust continuum map while  $C_2S$  does not. The age range in our model is also consistent with the proposed age of  $\sim 10^5$  yr by the model of S14.

With the synth map of 200 cloud cores, we have shown that the projection effects could produce similar molecular distributions as that of observations. Thus, it has great potential to explain real observations and to explore 3D structures

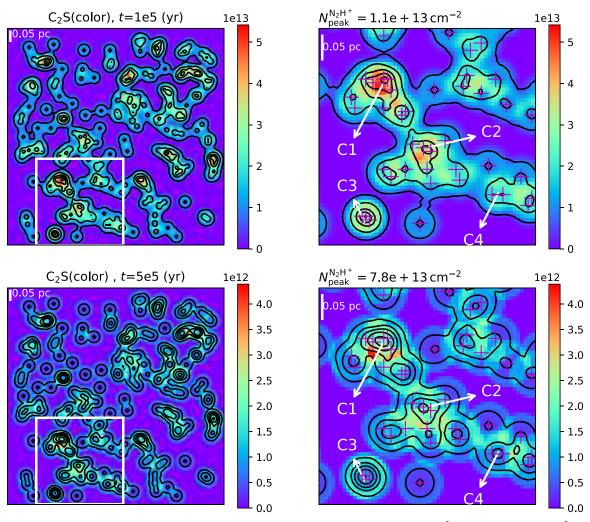

Figure 12.  $C_2S$  column density map (color) with projection effects of random distributions of 200 cores at ages of  $10^5$  (upper panels) and  $5 \times 10^5$  yr (lower panels). Right panels show enlarged regions in the white boxes in the left panels. The black contours show the  $N_2H^+$  map with levels of  $[0.1, 0.3, 0.5, 0.7, 0.9] \times N_{peak}^{N_2H^+}$ . The values of  $N_{peak}^{N_2H^+}$  are labeled in the titles of the right panels. The purple plus signs indicate the core centers before the projection process. A white scale bar is plotted in the upper-left corner of the panels. Four cores (C1/2/3/4) are marked for discussions in the text.

through molecular distributions. We also note that the synth map is very rough since we assumed that all the 200 cores are independent objects in 3D space which allows the projection process. In real interstellar clouds, complex 3D structures could exist which means that merging cores and overlapping cores could co-exist in the same region. Another point is that there are multiple cores in a dense region (see purple plus signs in Figure 12 toward to the C1 core) which means that complex 3D structure in the line-of-sight exists but may be missed by observations. Finally, we used the same physical structure for all cores which maybe not be reasonable in real space. All of these need more high-resolution observations of more molecular lines to constrain the models and to explore the true 3D structures.

### 3.4. Discussions

### 3.4.1. Temperature Effects

In this subsection, we demonstrate that the above 3D projection effects are not affected by the use of different gas and dust temperatures in the TOCC and TMCC models. We recall that radial profiles of dust and gas temperatures computed in Section 3.1.1 are used in the TOCC models while homogeneous gas and dust temperatures (10 K) are adopted for the TMCC models. To examine the potential impact of the different temperatures on our discussions, we set up a new TOCC model by replacing the radial gas and dust temperature profiles with the same homogeneous temperature of 10 K as in the TMCC models. Figure 14 shows the radial

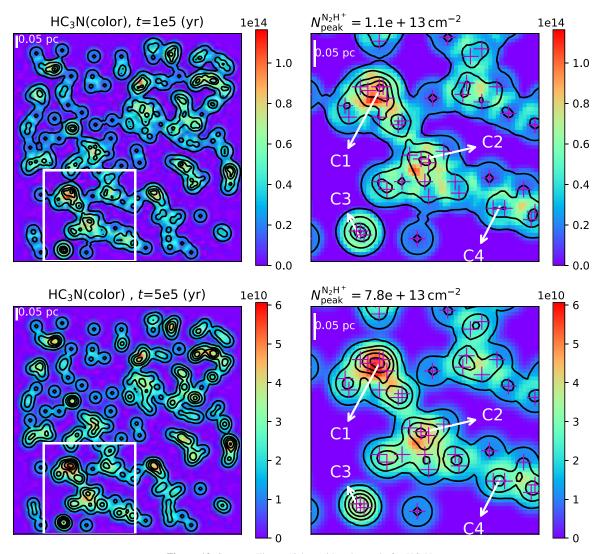

Figure 13. Same as Figure 12 but with color scale for HC<sub>3</sub>N.

abundances of  $N_2H^+$  HC<sub>3</sub>N, C<sub>2</sub>S, H<sub>2</sub>CO and HCN, at ages of  $5 \times 10^4$  (left),  $10^5$  (middle) and  $5 \times 10^5$  yr (right). The solid and dashed lines are from models with varied temperature and fixed temperature respectively.

From Figure 14, we see that most species at all the selected ages have very small differences between solid and dashed lines which means that the temperatures used in our TOCC and TMCC models do not change our above conclusions. However, for HC<sub>3</sub>N at a later age of  $5 \times 10^5$  yr (yellow in the right panel), a higher temperature of 10 K (dashed) enhances its abundance due to that it is linked to  $N_2$  which has low desorption temperature from dust grains and high gas-phase abundance (Womack et al. 1992). The  $N_2H^+$  and HCN are also tightly linked to  $N_2$ , but they have bigger gas-phase abundances than that of HC<sub>3</sub>N. This is the reason why only HC<sub>3</sub>N have big enhancements at 10 K. Since the temperature variations

 $(10{\text -}15~{\rm K})$  do not affect the modeled radial peaks of molecules (e.g.,  $N_2H^+$ ,  $HC_3N$  and  $C_2S$ ) in chemical models as shown in Figure 10 of Ge et al. (2020b), we do not test these temperatures in this work. In summary, the temperatures used in our TOCC and TMCC models do not affect our conclusions on the molecular distribution differences.

### 3.4.2. Isotopes

The tracers of our SPACE project also include isotopes (e.g.,  $C^{18}O$  and DNC), which is not included in the current models. However, we can expect similar distributions of isotopes as that of their main forms because that D-bearing and  $^{13}C$ -bearing species have similar evolutionary trends (depletion effects) (see e.g., modeled NH<sub>3</sub> and NH<sub>2</sub>D in Figure 2, and HNC and HN<sup>13</sup>C in Figure 7 of Roueff et al. 2015) and distributions (see

| Table | A1   |
|-------|------|
| Model | Grid |

| $n_{\rm H}~({\rm cm}^{-3})$ | $A_V(\text{mag})$                                     | T (K)                              |
|-----------------------------|-------------------------------------------------------|------------------------------------|
| $10^{2}$                    | 0.1, 0.5, 1, 1.5, 2                                   | 18, 17, 16, 15, 14, 13, 12, 11, 10 |
| $5 \times 10^{2}$           | 0.1, 0.5, 1, 1.5, 2                                   | 18, 17, 16, 15, 14, 13, 12, 11, 10 |
| $10^{3}$                    | 0.1, 0.5, 1, 2, 3, 4, 5                               | 16, 15, 14, 13, 12, 11, 10         |
| $5 \times 10^{3}$           | 0.1, 0.5, 1, 2, 3, 4, 5                               | 16, 15, 14, 13, 12, 11, 10         |
| $10^{4}$                    | 1, 2, 3, 4, 5, 6, 7, 8, 9, 10, 11, 12, 13, 14, 15, 16 | 14, 13, 12, 11, 10, 9, 8           |
| $5 \times 10^4$             | 1, 2, 3, 4, 5, 6, 7, 8, 9, 10, 11, 12, 13, 14, 15, 16 | 14, 13, 12, 11, 10, 9, 8           |
| $10^{5}$                    | 5, 6, 7, 8, 9, 10, 11, 12, 13, 14, 15, 16, 17, 18     | 12, 11, 10, 9, 8, 7, 6             |
| $5 \times 10^{5}$           | 5, 6, 7, 8, 9, 10, 11, 12, 13, 14, 15, 16, 17, 18     | 12, 11, 10, 9, 8, 7, 6             |
| $10^{6}$                    | 5, 6, 7, 8, 9, 10, 11, 12, 13, 14, 15, 16, 17, 18     | 12, 11, 10, 9, 8, 7, 6             |

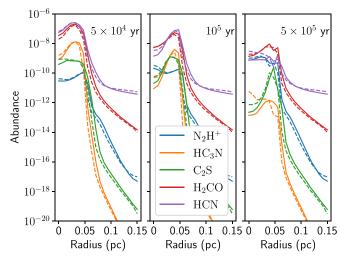

**Figure 14.** Temperature effects on the radial abundance profiles of  $N_2H^+$ ,  $HC_3N$ ,  $C_2S$ ,  $H_2CO$  and HCN, at ages of  $5 \times 10^4$  (left),  $10^5$  (middle) and  $5 \times 10^5$  yr (right). The solid lines are from the models with varied gas and dust temperatures described in Section 3.1.1. The dashed lines are from the models with a fixed temperature of 10 K for both gas and dust.

e.g., observed CO and <sup>13</sup>CO in a sample of PGCCs by Wu et al. 2012, and C<sub>3</sub>H<sub>2</sub> and <sup>13</sup>CH<sub>2</sub> in starless core L1544 by Spezzano et al. 2017) to their main isotopes, similar three-dimensional projection effects are also expected.

### 3.4.3. Application to Real Clouds

In this work, the models are taken as showcases to show that GGCHEMPY code is efficient for building 1D, 2D and 3D simulations taking one typical set of physical parameters of PGCCs. Although we have drawn some useful conclusions from our models, we should keep in mind that complex 3D structures exist in the real space which may result in complex projection effects (see e.g., projection effects from MHD simulations of Li & Klein 2019). Application of it to more complicated cloud models is one thing. Another point is that real clouds are clumpy and irregular. This can distort the simplistic pictures given in this paper. Thus, modeling and

observations at higher spatial resolutions will be important to unambiguously recognize the 3D projection effects and to constrain the 3D structures of real clouds.

# 4. Summary

In this paper, we present the new pure Python-based gasgrain chemical code (GGCHEMPY). By using the Numba package, besides the flexible Python syntax, GGCHEMPY reaches a comparable speed to the Fortran-based versions and can be used for chemical simulations efficiently.

As a showcase, 1D, 2D and 3D physical and chemical models are shown upon typical conditions of Planck galactic cold clumps to study chemical differences of different physical structures. By comparing the modeled molecular peaks with the H<sub>2</sub> peaks in the overlapping two-core cloud model, we find that the molecular peak offsets from the H2 peaks can be used to trace the projection effects due to the depletion effects and projection effects and to indicate the evolutionary stages. Compared to the models with a merged two-core cloud model, the molecular distribution differences can be used to distinguish the two 3D cloud structures which have great potential to explain real observations. These simulated peak offsets caused by the three-dimensional projection effects support our scientific goal of the SPACE project toward a sample of Planck Galactic cloud clumps. Future works including isotopes and dust size distribution will be done to interpret observations.

### Acknowledgments

This work is accomplished with the support from the Chinese Academy of Sciences (CAS) through a Postdoctoral Fellowship administered by the CAS South America Center for Astronomy (CASSACA) in Santiago, Chile. J.G. thanks Dr. Jinhua He and Dr. Tie Liu for their constructive suggestions which significantly improved this paper.

# Appendix Interpolation on Model Grid

To reduce computation time, we introduce an interpolating method on a model grid. We build the single-point chemical

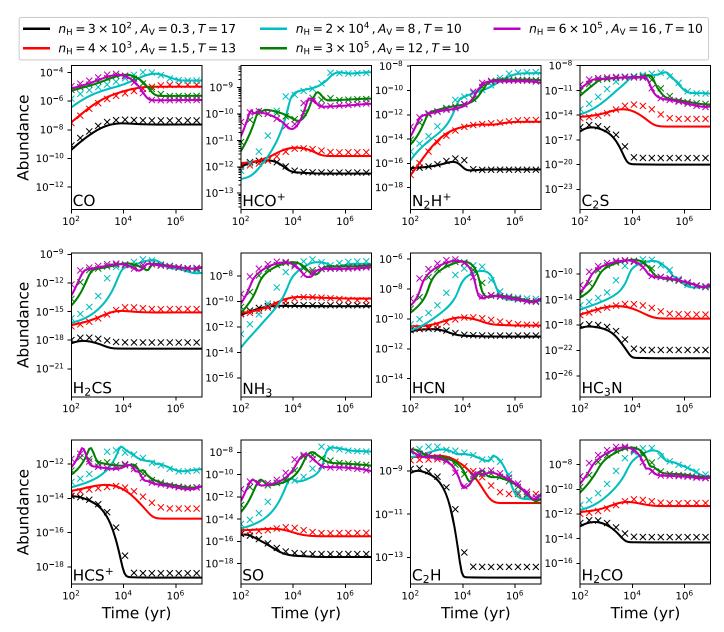

Figure A1. Comparison between interpolated values on grids (cross) and the values from true models (line) with five sets of parameters shown in the top legends.

model grid with varied density, extinction and temperature which results in about 700 models and needs about 3 h to run (see Table A1). For each density, the extinction values vary within reasonable values. Thus the temperature values are set to reasonable values according to the correlation between extinction and dust temperature (e.g.,  $T(A_V = 0.1) \sim 17$  K and  $T(A_V = 20) \sim 7$  K, see Hocuk et al. 2017) with considerations of wide possible uncertainties. We assume the same temperature for gas and dust grains in the models.

Therefore, the modeled abundance can be quickly estimated by interpolating on the grid with any given set of density, extinction and temperature. Two strategies are used to do the interpolation of a species at a given age: (1) when the given density is in the grid shown in the first column of Table A1, the species abundance is interpolated on the 2D extinction-temperature map at the given age; (2) if the given density is not in the density grid, two nearest densities are selected. Thus two abundances values are obtained using the same process used in (1). Finally, the species abundance is the average one of the two abundances. Figure A1 shows the good agreements between the interpolated values (cross) and the true models (line) which show very small differences.

### **ORCID** iDs

Jixing Ge https://orcid.org/0000-0002-9600-1846

#### References

```
Bally, J. 2016, ARA&A, 54, 491
Bobra, M. G., Mumford, S. J., Hewett, R. J., et al. 2020, SoPh, 295, 57
Du, F. 2021, RAA, 21, 077
Dutta, S., Lee, C.-F., Liu, T., et al. 2020, ApJS, 251, 20
Eden, D. J., Liu, T., Kim, K. T., et al. 2019, MNRAS, 485, 2895
Garrod, R. T., & Herbst, E. 2006, A&A, 457, 927
Garrod, R. T., Wakelam, V., & Herbst, E. 2007, A&A, 467, 1103
Garrod, R. T., Weaver, S. L. W., & Herbst, E. 2008, ApJ, 682, 283
Ge, J., Mardones, D., Inostroza, N., & Peng, Y. 2020a, MNRAS, 497, 3306
Ge, J. X., He, J. H., & Li, A. 2016a, MNRAS, 460, L50
Ge, J. X., He, J. H., & Yan, H. R. 2016b, MNRAS, 455, 3570
Ge, J. X., Mardones, D., He, J. H., et al. 2020b, ApJ, 891, 36
Goldsmith, P. F. 2001, ApJ, 557, 736
Grassi, T., Bovino, S., Schleicher, D. R. G., et al. 2014, MNRAS, 439, 2386
Güver, T., & Özel, F. 2009, MNRAS, 400, 2050
Hasegawa, T. I., & Herbst, E. 1993a, MNRAS, 261, 83
Hasegawa, T. I., & Herbst, E. 1993b, MNRAS, 263, 589
Hasegawa, T. I., Herbst, E., & Leung, C. M. 1992, ApJS, 82, 167
Herbst, E., & van Dishoeck, E. F. 2009, ARA&A, 47, 427
Hocuk, S., Szucs, L., Caselli, P., et al. 2017, A&A, 604, 58
Holdship, J., Viti, S., Jiménez-Serra, I., Makrymallis, A., & Priestley, F. 2017,
Jørgensen, J. K., Belloche, A., & Garrod, R. T. 2020, ARA&A, 58, 727
Lee, H. H., Herbst, E., Pineau des Forets, G., Roueff, E., & Le Bourlot, J. 1996,
   A&A, 311, 690
Li, P. S., & Klein, R. I. 2019, MNRAS, 485, 4509
```

```
Liu, T., Kim, K.-T., Juvela, M., et al. 2018, ApJS, 234, 28
Liu, T., Wu, Y., & Zhang, H. 2012, ApJS, 202, 4
Mannfors, E., Juvela, M., Bronfman, L., et al. 2021, A&A, 654, A123
Maret, S., & Bergin, E. A. 2015, Astrochem: Abundances of Chemical Species
  in the Interstellar Medium, ascl:1507.010
McElroy, D., Walsh, C., Markwick, A. J., et al. 2013, A&A, 550, A36
Minissale, M., Dulieu, F., Cazaux, S., & Hocuk, S. 2016, A&A, 585, A24
Momcheva, I., & Tollerud, E. 2015, arXiv:1507.03989
Planck Collaboration, Ade, P. A. R., Aghanim, N., et al. 2011a, A&A,
  536, A22
Planck Collaboration, Ade, P. A. R., Aghanim, N., et al. 2011b, A&A,
  536, A23
Planck Collaboration, Ade, P. A. R., Aghanim, N., et al. 2016, A&A, 594,
Plummer, H. C. 1911, MNRAS, 71, 460
Roueff, E., Loison, J. C., & Hickson, K. M. 2015, A&A, 576, A99
Ruaud, M., Wakelam, V., & Hersant, F. 2016, MNRAS, 459, 3756
Sahu, D., Liu, S.-Y., Liu, T., et al. 2021, ApJL, 907, L15
Semenov, D., Hersant, F., Wakelam, V., et al. 2010, A&A, 522, A42
Spezzano, S., Caselli, P., Bizzocchi, L., Giuliano, B. M., & Lattanzi, V. 2017,
    &A, 606, A82
Suzuki, T., Ohishi, M., & Hirota, T. 2014, ApJ, 788, 108
Tang, M., Ge, J. X., Qin, S.-L., et al. 2019, ApJ, 887, 243
Tang, M., Liu, T., Qin, S. L., et al. 2018, ApJ, 856, 141
Tatematsu, K., Hirota, T., Kandori, R., & Umemoto, T. 2010, PASJ, 62, 1473
Tatematsu, K., Kim, G., Liu, T., et al. 2021, arXiv:2106.04052
Tatematsu, K., Liu, T., Ohashi, S., et al. 2017, ApJS, 228, 12
Wakelam, V. 2014, Nahoon: Time-dependent Gas-phase Chemical Model
Wakelam, V., Gratier, P., Ruaud, M., et al. 2021, A&A, 647, A172
Womack, M., Ziurys, L. M., & Wyckoff, S. 1992, ApJ, 393, 188
Wu, Y., Liu, T., Meng, F., et al. 2012, ApJ, 756, 76
Yi, H.-W., Lee, J.-E., Kim, K.-T., et al. 2021, ApJS, 254, 14
Yi, H.-W., Lee, J.-E., Liu, T., et al. 2018, ApJS, 236, 51
```